# Package 'maps'

April 3, 2018

<span id="page-0-0"></span>Title Draw Geographical Maps Version 3.3.0 Date 2018-04-03 Author Original S code by Richard A. Becker and Allan R. Wilks. R version by Ray Brownrigg. Enhancements by Thomas P Minka and Alex Deckmyn. Description Display of maps. Projection code and larger maps are in separate packages ('mapproj' and 'mapdata'). **Depends**  $R (= 3.0.0)$ Imports graphics, utils LazyData yes **Suggests** mapproj  $(>= 1.2\n-0)$ , mapdata  $(>= 2.3.0)$ , sp, maptools, rnaturalearth License GPL-2 Maintainer Alex Deckmyn <alex.deckmyn@meteo.be> NeedsCompilation yes Repository CRAN

# Date/Publication 2018-04-03 08:24:49 UTC

# R topics documented:

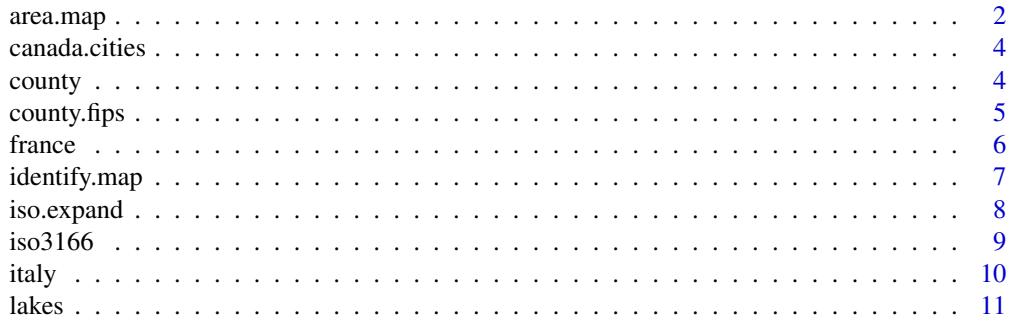

<span id="page-1-0"></span>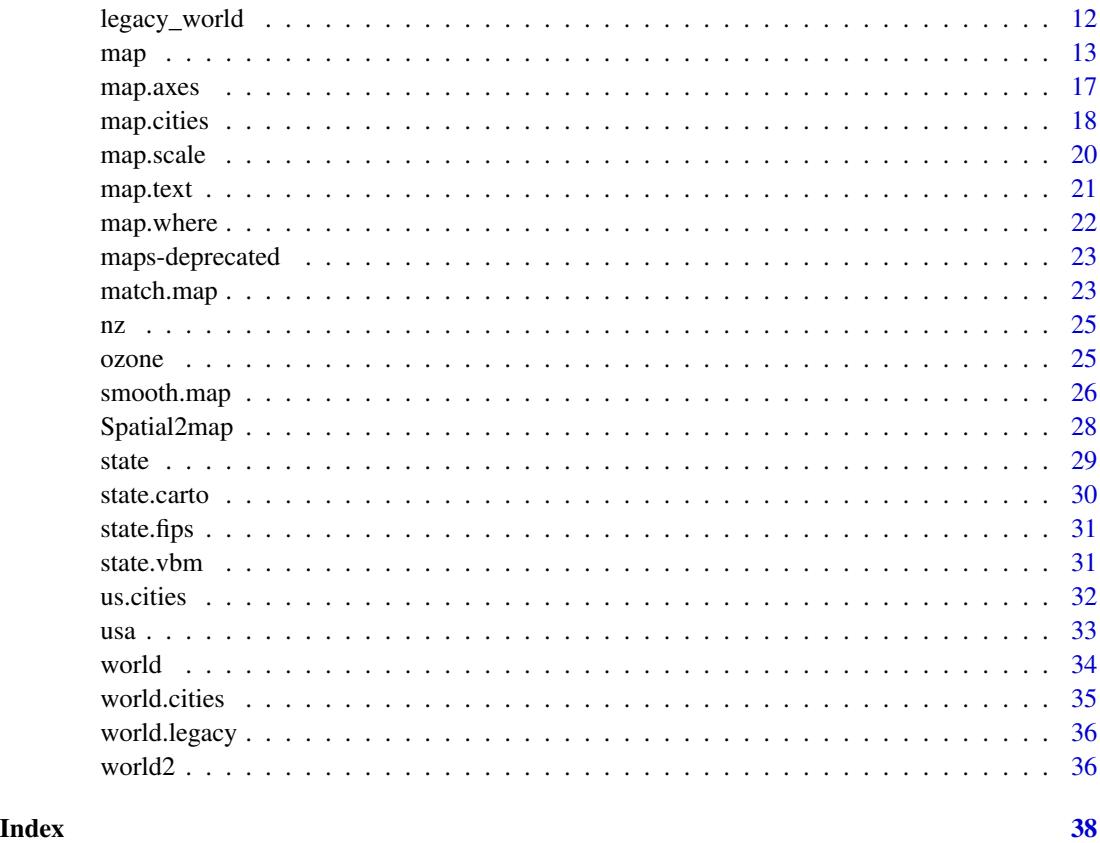

area.map *Area of projected map regions*

# Description

Computes the areas of regions in a projected map.

# Usage

```
area.map(m, regions = "." , squareTRUE, ...)
```
# Arguments

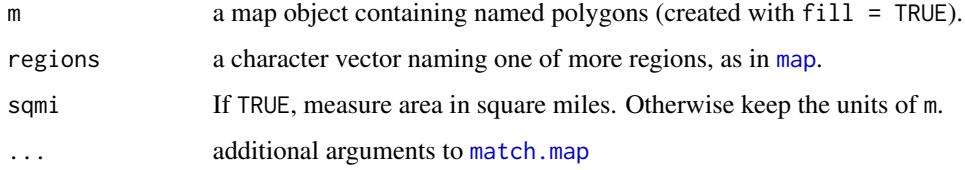

#### <span id="page-2-0"></span>area.map 3

# Details

The area of each matching region in the map is computed, and regions which match the same element of regions have their areas combined. Each region is assumed planar, with vertices specified by the x and y components of the map object.

The correct use of this function is to first use [map](#page-12-1) to create polygons and project the coordinates onto a plane, then apply area.map to compute the area of the projected regions. If the projection is area-preserving (such as albers), then these areas will match the area on the globe, up to a constant. To get an absolute area in square miles, the sqmi option will scale the result, depending on the projection.

The coordinates from [map](#page-12-1) are affected by its resolution argument, so use resolution=0 for the most accurate areas.

# Value

a named vector of region areas.

# **NOTE**

The sqmi option assumes the coordinates have been projected with the [mapproject](#page-0-0) function.

# Author(s)

Tom Minka

# See Also

area.polygon, apply.polygon

```
# because the projection is rectangular, these are not true areas on the globe.
m = map("state", fill = TRUE, plot = FALSE)area.map(m)
area.map(m, ".*dakota")
area.map(m, c("North Dakota", "South Dakota"))
if(require(mapproj)) {
 # true areas on the globe
 m = map("state", proj="bonne", param=45, fill=TRUE, plot=FALSE)
 # North Dakota is listed as 70,704 square miles
 area.map(m, "North Dakota")
}
```
<span id="page-3-2"></span><span id="page-3-0"></span>

This database is of Canadian cities of population greater than about 1,000. Also included are province capitals of any population size.

# Format

A list with 6 components, namely "name", "country.etc", "pop", "lat", "long", and "capital", containing the city name, the province abbreviation, approximate population (as at January 2006), latitude, longitude and capital status indication (0 for non-capital, 1 for capital, 2 for provincial capital.

# **NOTE**

Some of the city names may be out of date. Please send any corrections to the package maintainer.

# See Also

[map.cities](#page-17-1)

<span id="page-3-1"></span>county *United States County Map*

#### Description

This database produces a map of the counties of the United States mainland generated from US Department of the Census data (see the reference).

# Usage

```
data(countyMapEnv)
```
#### Format

The data file is merely a character string which specifies the name of an environment variable which contains the base location of the binary files used by the map drawing functions. This environment variable (R\_MAP\_DATA\_DIR for the datasets in the maps package) is set at package load time *if it does not already exist*. Hence setting the environment variable before loading the package can override the default location of the binary datasets.

# <span id="page-4-0"></span>county.fips 5

### References

Richard A. Becker, and Allan R. Wilks, "Maps in S", *AT\&T Bell Laboratories Statistics Research Report [93.2], 1993.*

Richard A. Becker, and Allan R. Wilks, "Constructing a Geographical Database", *AT\&T Bell Laboratories Statistics Research Report [95.2], 1995.*

US Department of Commerce, Census Bureau, *County Boundary File,* computer tape, available from Customer Services, Bureau of the Census, Washingdon DC 20233.

# See Also

[map](#page-12-1).

# Examples

 $map('county', 'iowa', fill = TRUE, col = palette())$ 

<span id="page-4-1"></span>county.fips *FIPS county codes for US County Map*

# Description

A database matching FIPS codes to maps package county and state names.

#### Usage

data(county.fips)

# Format

A list with 2 components, namely "fips" and "polyname", containing the FIPS number and respective state or county polygon name. Note that "fips" is represented as an integer, so any leading zero (which is part of the fips code) is not shown by default.

# See Also

[state.fips](#page-30-1)

<span id="page-5-0"></span>

This france database comes from the NUTS III (Tertiary Administrative Units of the European Community) database of the United Nations Environment Programme (UNEP) GRID-Geneva data sets. These were prepared around 1989, and so may be somewhat out of date.

Users of data sets supplied through UNEP/GRID are requested to incorporate in output products and reports acknowledgements to the originator of the data and to the fact that they were acquired through UNEP/GRID. Appropriate wording may be "UNESCO (1987) through UNEP/GRID-Geneva".

#### Usage

data(franceMapEnv)

# Format

The data file is merely a character string which specifies the name of an environment variable which contains the base location of the binary files used by the map drawing functions. This environment variable (R\_MAP\_DATA\_DIR for the datasets in the maps package) is set at package load time *if it does not already exist*. Hence setting the environment variable before loading the package can override the default location of the binary datasets.

# References

Richard A. Becker, and Allan R. Wilks, "Maps in S", *AT\&T Bell Laboratories Statistics Research Report [93.2], 1993.*

Richard A. Becker, and Allan R. Wilks, "Constructing a Geographical Database", *AT\&T Bell Laboratories Statistics Research Report [95.2], 1995.*

# See Also

[map](#page-12-1)

# Examples

 $map('france', fill = TRUE, col = 1:10)$ 

<span id="page-6-0"></span>

Identifies the map regions clicked by the user.

# Usage

```
## S3 method for class 'map'
identify(x, n = 1, index = FALSE, ...)
```
# Arguments

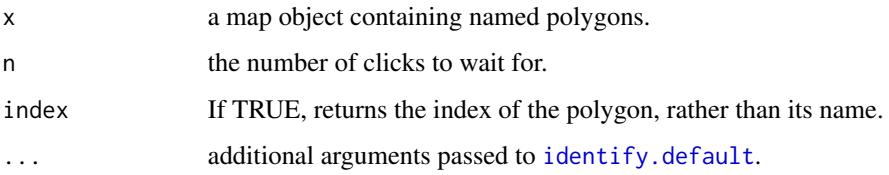

# Details

The current algorithm is somewhat crude — selects the region whose centroid is closest to the click. A more sophisticated approach would use [map.where](#page-21-1).

# Value

a character vector of length n, naming the selected regions.

# Author(s)

Tom Minka

# See Also

[identify](#page-0-0), [map.where](#page-21-1)

```
identify(map("state", fill = TRUE, col = 0))
if(require(mapproj))
 identity(map("world", proj = "lagrange", fill = TRUE, col = 0, wrap=c(-180,180,-90))
```
<span id="page-7-1"></span><span id="page-7-0"></span>

This data set and the simple look-up functions allow to build lists of counrtries for the world map.

# Usage

```
iso.expand(a, regex=TRUE)
sov.expand(sov, regex=TRUE)
       iso.alpha(x, n=2)
```
# Arguments

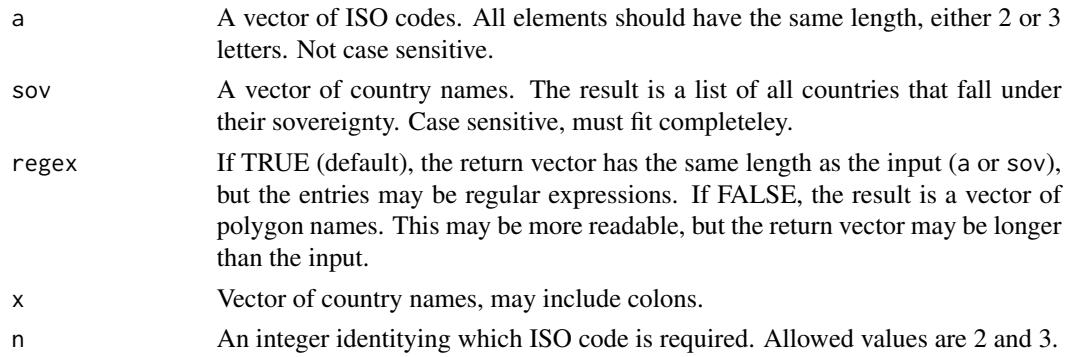

# Details

The ISO 3166-1 standard identifies countries by a 2 and 3 letter codes. iso.expand translates these codes into the country names as used by the world data base. iso.alpha does the reverse. Note that these functions will not work well with the legacy world data base. Some countries have different ISO codes for different regions (e.g. China:Hong Kong has ISO code HK). In such cases, iso.alpha will return the main code, but iso.expand will return a regular expression that excludes some parts.

# Value

iso.expand returns vector of country names. When used as input for map it will plot all the countries as identified either by their sovereignty or by ISO codes. If regex=FALSE the length of the vector may be shorter or longer than the input. If regex=TRUE, the results are concatenated in regular expressions. This format is less readable, but can be used as input e.g. for match.map. iso.alpha always returns a vector of the same length as the input, containing the 2- or 3-letter codes.

# **NOTE**

These functions use regular expressions and the results will often not work well with map(..., exact=TRUE).

#### <span id="page-8-0"></span> $\frac{1}{9}$  iso3166

# References

[https://en.wikipedia.org/wiki/ISO\\_3166-1\\_alpha-2](https://en.wikipedia.org/wiki/ISO_3166-1_alpha-2)

# See Also

[match.map](#page-22-1),[map.text](#page-20-1),[iso3166](#page-8-1)

#### Examples

```
# France and all its overseas departments, territories etc.
sov.expand("France") # France and all its overseas departments, territories etc.
# Canary Islands are not included in map("Spain")
iso.expand("ES")
map(regions=sov.expand("Spain"))
# draw a map with ISO codes as labels:
wm <- map("world", fill=TRUE, col=0, xlim=c(-10,40), ylim=c(30,60))
# take out islands, but you loose e.g. UK, New Zealand, small island states
nam <- grep(":", wm$names, inv=TRUE, val=TRUE)
# ad ISO codes as label
map.text(wm, regions=nam, label=iso.alpha(nam), col=2, exact=TRUE, add=TRUE)
```
<span id="page-8-1"></span>iso3166 *ISO 3166 country codes (2 or 3 letters) and sovereignty.*

#### Description

This data set lists all ISO3166 country codes and the sovereignty for each country in the list. Some entries are regular expressions.

#### Format

A data frame with 5 columns: "a2", "a3", "name", "mapname", "sovereignty". These contain the 2 and 3-letter ISO code, the official name, the (possibly shorter) name used in the map data base, and the sovereign country.

# Details

The ISO 3166-1 standard identifies countries by a 2 and 3 letter codes. This table listst these for all countries on the world map. This data set also serves as basis for the function iso.expand() and its siblings.

# **NOTE**

Some countries have different ISO codes for some regions. To deal with such particular cases, the "mapname" column may sometimes contain (perl-style) regular expressions rather than simply a country name. For instance, "FI" has mapname "Finland(?!:Aland)", because the Aland islands have a different ISO code. Other codes may appear in two rows if certain parts of countries are not written with the main country as base name. Usually, that is for compatibility with the legacy world data base.

#### References

[https://en.wikipedia.org/wiki/ISO\\_3166-1\\_alpha-2](https://en.wikipedia.org/wiki/ISO_3166-1_alpha-2)

#### See Also

[iso.expand](#page-7-1)

italy *Italy Map*

#### Description

This italy database comes from the NUTS III (Tertiary Administrative Units of the European Community) database of the United Nations Environment Programme (UNEP) GRID-Geneva data sets. These were prepared around 1989, and so may be somewhat out of date.

Users of data sets supplied through UNEP/GRID are requested to incorporate in output products and reports acknowledgements to the originator of the data and to the fact that they were acquired through UNEP/GRID. Appropriate wording may be "UNESCO (1987) through UNEP/GRID-Geneva".

# Usage

data(italyMapEnv)

# Format

The data file is merely a character string which specifies the name of an environment variable which contains the base location of the binary files used by the map drawing functions. This environment variable (R\_MAP\_DATA\_DIR for the datasets in the maps package) is set at package load time *if it does not already exist*. Hence setting the environment variable before loading the package can override the default location of the binary datasets.

# References

Richard A. Becker, and Allan R. Wilks, "Maps in S", *AT\&T Bell Laboratories Statistics Research Report [93.2], 1993.*

Richard A. Becker, and Allan R. Wilks, "Constructing a Geographical Database", *AT\&T Bell Laboratories Statistics Research Report [95.2], 1995.*

# <span id="page-9-0"></span>10 italy in the contract of the contract of the contract of the contract of the contract of the contract of the contract of the contract of the contract of the contract of the contract of the contract of the contract of th

#### <span id="page-10-0"></span>lakes and the set of the set of the set of the set of the set of the set of the set of the set of the set of the set of the set of the set of the set of the set of the set of the set of the set of the set of the set of the

# See Also

[map](#page-12-1)

# Examples

 $map('italy', fill = TRUE, col = 1:10)$ 

<span id="page-10-1"></span>

#### lakes *World lakes database*

# Description

This database contains a selection of large lakes (and islands within) taken from the Natural Earth 1:50m map, the same data source as the (v3.0) world map. The lake boundaries are consistent with the 'world' database.

# Usage

data(lakesMapEnv)

#### Format

The data file is merely a character string which specifies the name of an environment variable which contains the base location of the binary files used by the map drawing functions. This environment variable (R\_MAP\_DATA\_DIR for the datasets in the maps package) is set at package load time *if it does not already exist*. Hence setting the environment variable before loading the package can override the default location of the binary datasets.

# Source

The data in this data base is derived from the public domain GIS project Natural Earth, the file "ne\_50m\_lakes". The Natural Earth data set is available from [http://www.naturalearthdata.](http://www.naturalearthdata.com) [com](http://www.naturalearthdata.com).

# References

*Natural Earth project* <http://www.naturalearthdata.com>

# See Also

[map](#page-12-1).

```
map('world')
map('lakes', add=TRUE, fill=TRUE, col='white', boundary='black')
```
<span id="page-11-1"></span><span id="page-11-0"></span>

This world database comes from a thinned cleaned-up version of the CIA World Data Bank II data and contains approximately 30,000 points representing the world coastlines and national boundaries approximatly around 1990.

#### Usage

data(worldMapEnv)

#### Format

The data file is merely a character string which specifies the name of an environment variable which contains the base location of the binary files used by the map drawing functions. This environment variable (R\_MAP\_DATA\_DIR for the datasets in the maps package) is set at package load time *if it does not already exist*. Hence setting the environment variable before loading the package can override the default location of the binary datasets.

During a transition period (maps version 3.0) it is possible to switch to the old legacy map using the function world.legacy(TRUE) or by setting the setting the environment variable R\_MAP\_DATA\_LEGACY=TRUE prior to loading the package.

In future releases, this dataset will be removed completely. It will however remain accessible via the mapdata package (as of version 2.3.0), where it is called worldLores

# Source

The CIA World Data Bank II is currently (2015) still available from [https://www.evl.uic.edu/](https://www.evl.uic.edu/pape/data/WDB/) [pape/data/WDB/](https://www.evl.uic.edu/pape/data/WDB/).

# References

Richard A. Becker, and Allan R. Wilks, "Maps in S", *AT\&T Bell Laboratories Statistics Research Report [93.2], 1993.*

Richard A. Becker, and Allan R. Wilks, "Constructing a Geographical Database", *AT\&T Bell Laboratories Statistics Research Report [95.2], 1995.*

# See Also

[map](#page-12-1),[world.legacy](#page-35-1),[world](#page-33-1)

#### <span id="page-12-0"></span> $map$  and  $13$

# Examples

```
## DEPRECATED:
# map('legacy_world', fill = TRUE, col = 1:10)
## Use mapdata::worldLores instead:
if (requireNamespace("mapdata", quietly=TRUE) && packageVersion("mapdata") >= "2.3") {
  map("mapdata::worldLores", fill = TRUE, col = 1:10)
}
```
# <span id="page-12-1"></span>map *Draw Geographical Maps*

# Description

Draw lines and polygons as specified by a map database.

# Usage

```
map(database = "world", regions = ".", exact = FALSE, boundary = TRUE,
  interior = TRUE, projection = "", parameters = NULL, orientation = NULL,
 fill = FALSE, col = 1, plot = TRUE, add = FALSE, namesonly = FALSE,xlim = NULL, ylim = NULL, wrap = FALSE, resolution = if (plot) 1 else 0,
 type = "l", bg = par("bg"), mar = c(4.1, 4.1, par("mar")[3], 0.1),
 myborder = 0.01, namefield="name", lforce="n", ...)
```
# Arguments

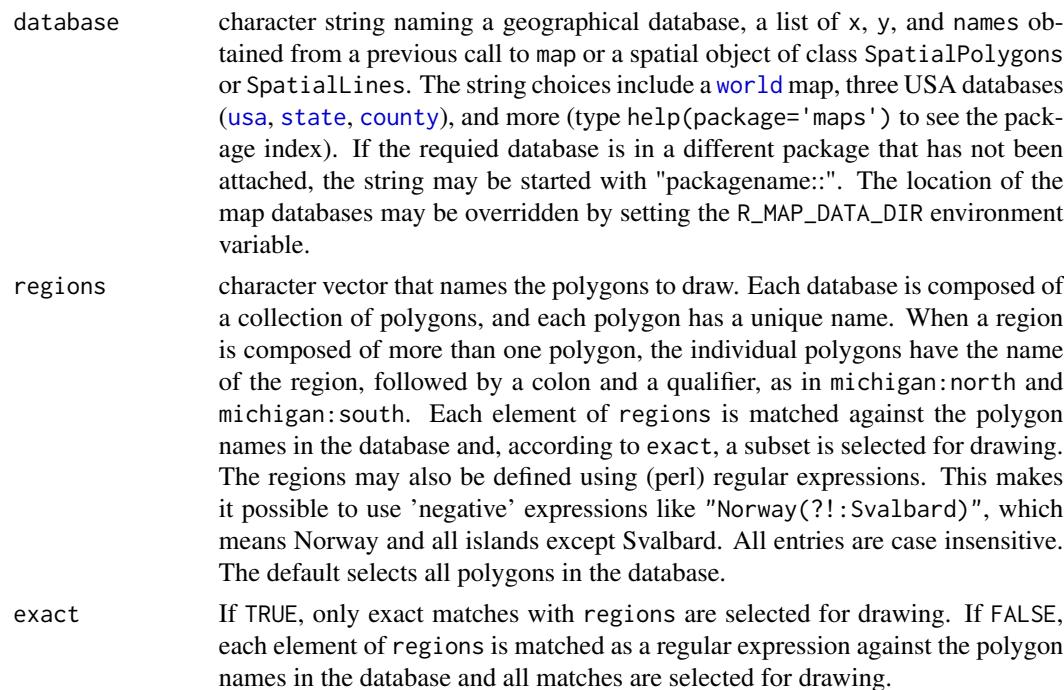

<span id="page-13-0"></span>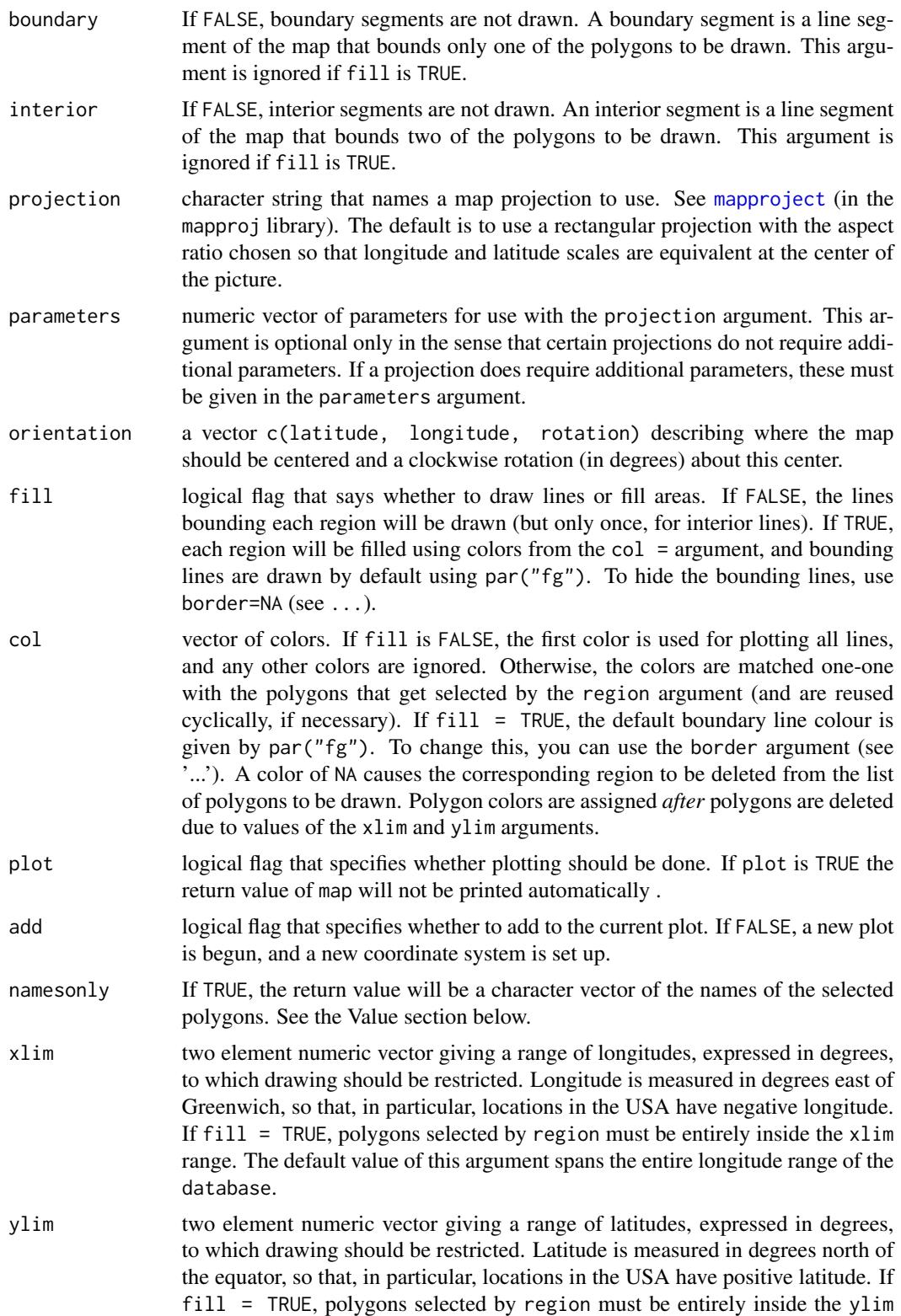

<span id="page-14-0"></span>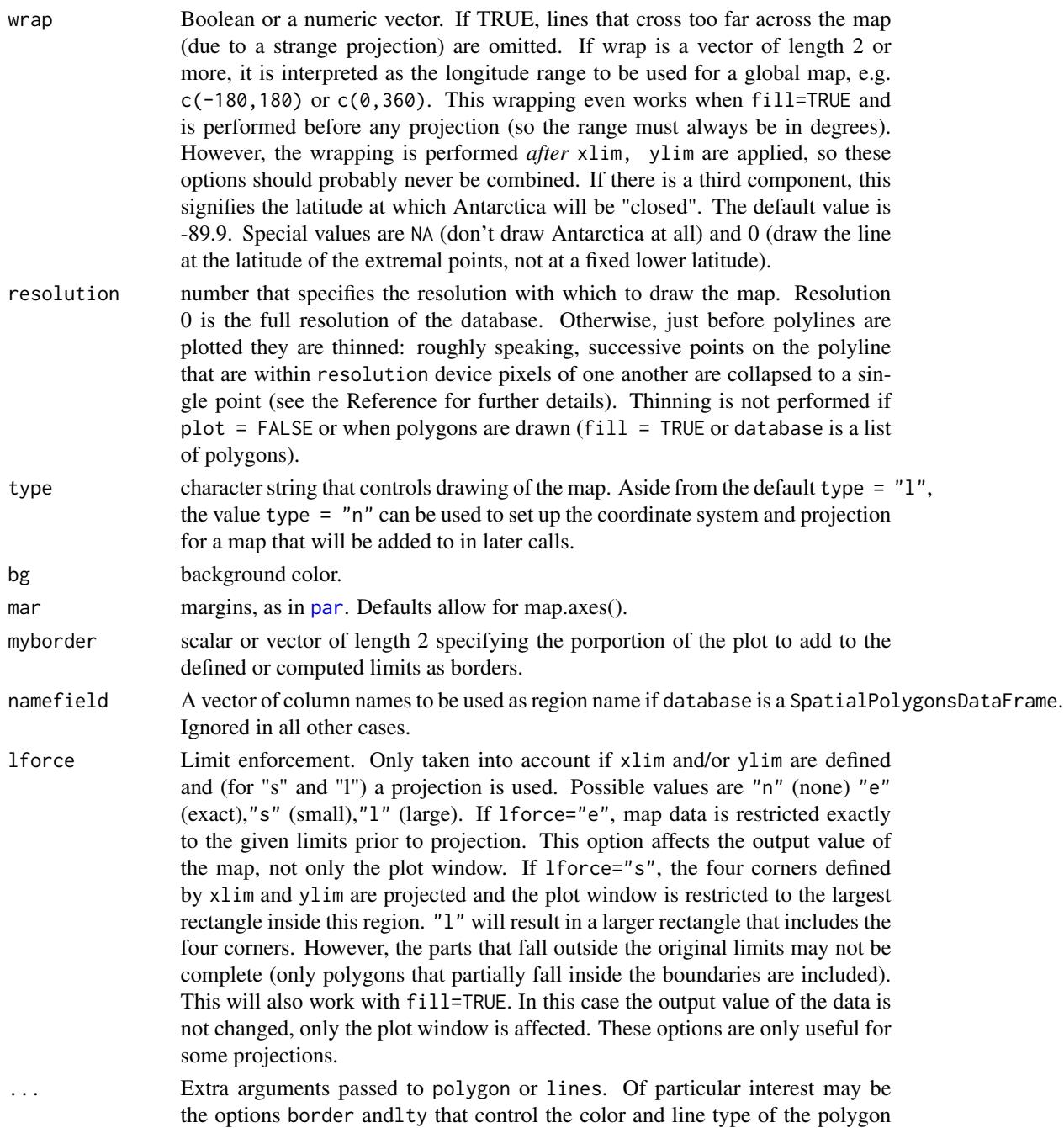

# Details

The simplest form of use of this function is:

borders when fill = TRUE.

<span id="page-15-0"></span>map(mymap)

where mymap is the returned value from a previous call to map().

# Value

If plot = TRUE, a plot is made where the polygons selected from database, through the regions, xlim, and ylim arguments, are outlined (fill is FALSE) or filled (fill is TRUE) with the colors in col.

The return value is a list with x, y, range, and names components. This object can be used as a database for successive calls to map and functions. If fill is FALSE, the x and y vectors are the coordinates of successive polylines, separated by NAs. If fill is TRUE, the x and y vectors have coordinates of successive polygons, again separated by NAs. Thus the return value can be handed directly to lines or polygon, as appropriate.

When namesonly is TRUE, only the names component is returned.

After a call to map for which the projection argument was specified there will be a global variable .Last.projection containing information about the projection used. This will be consulted in subsequent calls to map which use projection  $=$   $'$ .

# References

Richard A. Becker, and Allan R. Wilks, "Maps in S", *AT&T Bell Laboratories Statistics Research Report [93.2], 1993.* <http://ect.bell-labs.com/sl/doc/93.2.ps>

Richard A. Becker, and Allan R. Wilks, "Constructing a Geographical Database", *AT&T Bell Laboratories Statistics Research Report [95.2], 1995.* <http://ect.bell-labs.com/sl/doc/95.2.ps>

# See Also

[map.text](#page-20-1), [map.axes](#page-16-1), [map.scale](#page-19-1), [map.grid](#page-0-0) (in the mapproj library), [polygon](#page-0-0), [SpatialPolygons2map](#page-27-1)

```
map() # low resolution map of the world
map(wrap = c(0,360), fill = TRUE, col = 2) # pacific-centered map of the world
map(wrap = c(0, 360, NA), fill = TRUE, col = 2) # idem, without Antarctica
map('usa') # national boundaries
map('county', 'new jersey') # county map of New Jersey
map('state', region = c('new york', 'new jersey', 'penn')) # map of three states
map("state", ".*dakota", myborder = 0) # map of the dakotas
map.axes() # show the effect of myborder = 0if(require(mapproj))
 map('state', proj = 'bonne', param = 45) # Bonne equal-area projection of states
# names of the San Juan islands in Washington state
map('county', 'washington,san', names = TRUE, plot = FALSE)
# national boundaries in one linetype, states in another
# (figure 5 in the reference)
map("state", interior = FALSE)
map("state", boundary = FALSE, lty = 2, add = TRUE)
```
#### <span id="page-16-0"></span>map.axes and the contract of the contract of the contract of the contract of the contract of the contract of the contract of the contract of the contract of the contract of the contract of the contract of the contract of t

```
# plot the ozone data on a base map
# (figure 4 in the reference)
data(ozone)
map("state", xlim = range(ozone$x), ylim = range(ozone$y))
text(ozone$x, ozone$y, ozone$median)
box()
if(require(mapproj)) { # mapproj is used for projection="polyconic"
  # color US county map by 2009 unemployment rate
  # match counties to map using FIPS county codes
  # Based on J's solution to the "Choropleth Challenge"
  # http://blog.revolutionanalytics.com/2009/11/choropleth-challenge-result.html
  # load data
  # unemp includes data for some counties not on the "lower 48 states" county
  # map, such as those in Alaska, Hawaii, Puerto Rico, and some tiny Virginia
  # cities
  data(unemp)
  data(county.fips)
  # define color buckets
  colors = c("#F1EEF6", "#D4B9DA", "#C994C7", "#DF65B0", "#DD1C77", "#980043")
  unemp$colorBuckets <- as.numeric(cut(unemp$unemp, c(0, 2, 4, 6, 8, 10, 100)))
  leg.txt <- c("<2%", "2-4%", "4-6%", "6-8%", "8-10%", ">10%")
  # align data with map definitions by (partial) matching state,county
  # names, which include multiple polygons for some counties
  cnty.fips <- county.fips$fips[match(map("county", plot=FALSE)$names,
    county.fips$polyname)]
  colorsmatched <- unemp$colorBuckets [match(cnty.fips, unemp$fips)]
  # draw map
  map("county", col = colors[colorsmatched], fill = TRUE, resolution = 0,lty = 0, projection = "polyconic")
  map("state", col = "white", fill = FALSE, add = TRUE, lty = 1, lwd = 0.2,
    projection="polyconic")
  title("unemployment by county, 2009")
  legend("topright", leg.txt, horiz = TRUE, fill = colors)
  # Choropleth Challenge example, based on J's solution, see:
  # http://blog.revolutionanalytics.com/2009/11/choropleth-challenge-result.html
  # To see the faint county boundaries, use RGui menu: File/SaveAs/PDF
}
```
<span id="page-16-1"></span>map.axes *Draw Axes on Geographical Maps*

#### Description

Draws a set of axes on an existing map.

# Usage

map.axes(...)

# Arguments

... Extra arguments passed to axis or box.

# Side Effects

x- and y-axes are drawn for the currently displayed map. These will display in longitude and latitude (if no projection= has been specified in the map() call).

# Examples

```
map("state")
map.axes(cex.axis=0.8)
```
<span id="page-17-1"></span>map.cities *Add Cities to Existing Map*

# Description

Adds city locations and (optionally) names to an existing map using a specified database.

# Usage

```
map.cities(x = world.cities, country = "", label = NULL, minpop = 0,
maxpop = Inf, capitals = 0, cex = par("cex"), projection = FALSE,
parameters = NULL, orientation = NULL, pch = 1, ...)
```
# Arguments

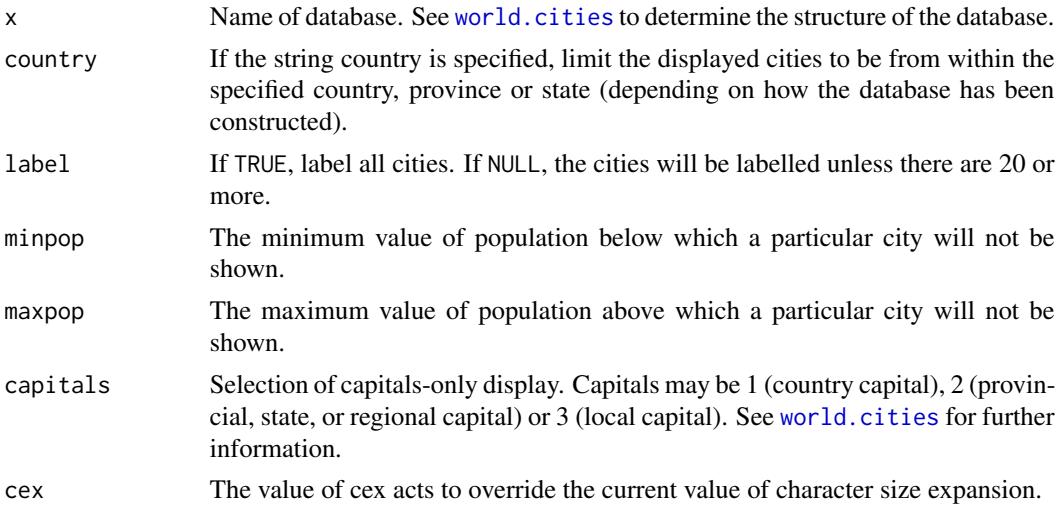

<span id="page-17-0"></span>

#### <span id="page-18-0"></span>map.cities 2012 19

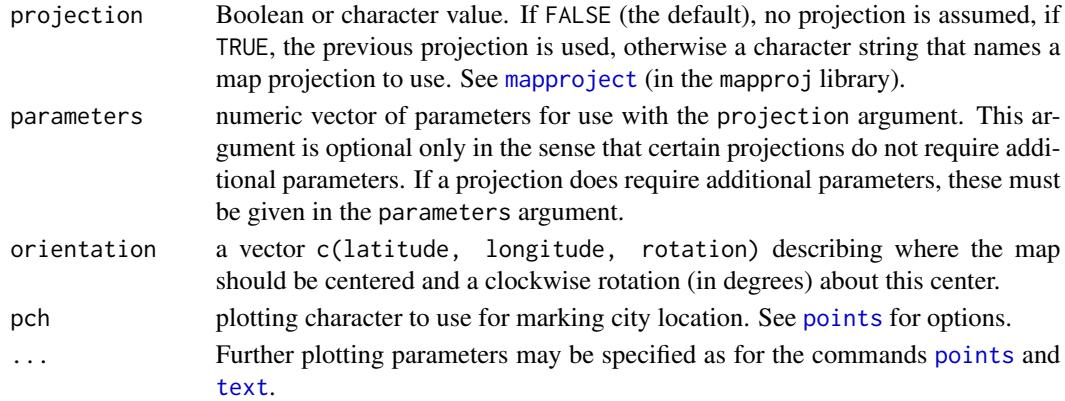

# Details

The database is searched for all cities matching the specified criteria and fitting within the limits of the plot currently displayed. The default database is of all cities that have a population greater than a certain threshold or which are capital cities of a country or island territory. The threshold varies from country to country, but in general is no higher than about 40,000. The data were originally obtained from Stefan Helders' website <http://www.world-gazetteer.com>, which now redirects to <http://www.populationmondiale.com>. There are no recent updates available.

There are three supplied databases, world.cities (the default), us.cities and canada.cities. The latter two, which need to be made available by using a 'data()' call, include the state or province name with the city name (thanks to John Woodruff <jpwoodruff@irisinternet.net> for the state and province information).

Note that if the underlying map is "Pacific-centric", i.e. longitudes exceed 180 degrees, and a projection is used, then the map.cities data must be transformed appropriately.

# Value

No value is returned from map.cities.

#### Side Effects

All cities within the boundaries of the plot containing the current map are added to the plot. Note that it is possible that the boundaries of the plot exceed the boundaries of the map requested, and so more cities than were expected might be shown.

#### See Also

[world.cities](#page-34-1), [canada.cities](#page-3-2), [us.cities](#page-31-1)

```
map("world", "China")
map.cities(country = "China", capitals = 2)
map("state", "New Jersey")
data(us.cities)
map.cities(us.cities, country="NJ")
```
<span id="page-19-1"></span><span id="page-19-0"></span>

Adds a scale to an existing map, both as a ratio and a distance gauge.

#### Usage

```
map.scale(x, y, relwidth = 0.15, metric = TRUE, ratio = TRUE, \ldots)
```
#### Arguments

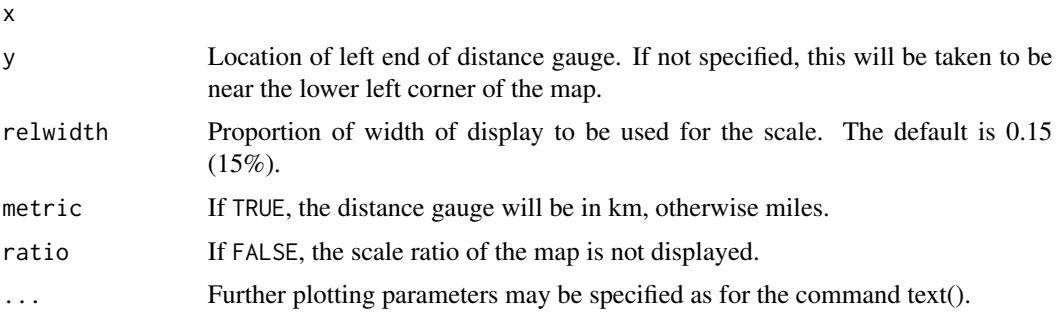

# Details

The scale is calculated from the displayed graph's plotting parameters, and the latitude of the location at which the distance gauge will be displayed.

# Value

The exact calculated scale is returned.

# **NOTE**

This function is meaningful only if no projection= has been specified in the call to map().

# Side Effects

A scale is added to the currently displayed map. This takes the form of an approximate 1:n scale (containing 2-3 significant digits), above a distance gauge which is reasonably accurate for the latitude at which it appears. The circumference at the given latitude is interpolated from a radius of 6356.78 km at the pole and 6378.16 km at the equator.

# See Also

[map.axes](#page-16-1)

#### <span id="page-20-0"></span>map.text 21

# Examples

map("world", "China") map.scale()

#### <span id="page-20-1"></span>map.text *Draw a map with labeled regions*

# Description

Like [map](#page-12-1), but labels the regions.

# Usage

```
map.text(database, regions = ".", exact = FALSE, labels, cex = 0.75,
add = FALSE, move = FALSE, ...)
```
# Arguments

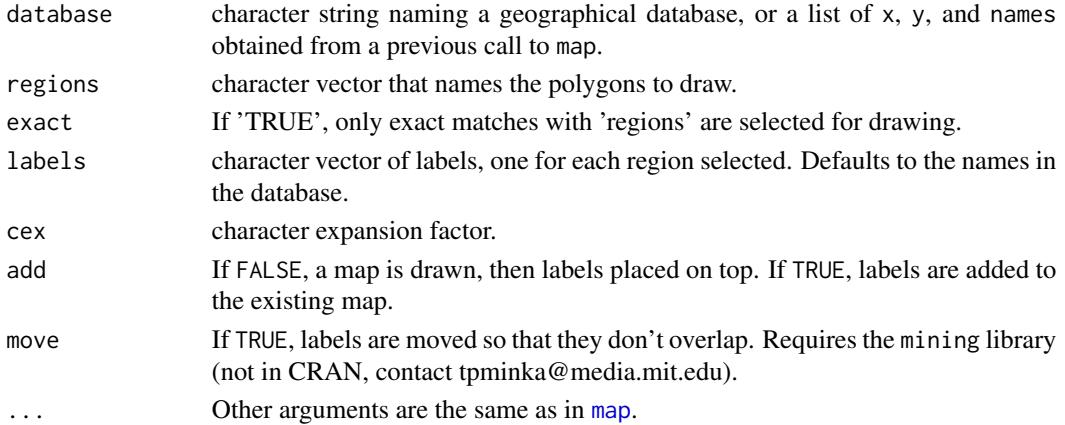

# Value

If add = FALSE, a map is drawn by calling [map](#page-12-1). Then the label for each region is placed at the centroid of the region polygon.

The return value is a map object, as from [map](#page-12-1).

# Author(s)

Tom Minka

```
map.text("world", "ira") # iran and iraq
map.text("state", "penn")
map.text("county", "penn") # Pennsylvania counties
map.text("county", "new jersey") # New Jersey counties
```
<span id="page-21-1"></span><span id="page-21-0"></span>

Returns the region names containing given locations.

# Usage

map.where(database = "world",  $x, y, ...$ )

# Arguments

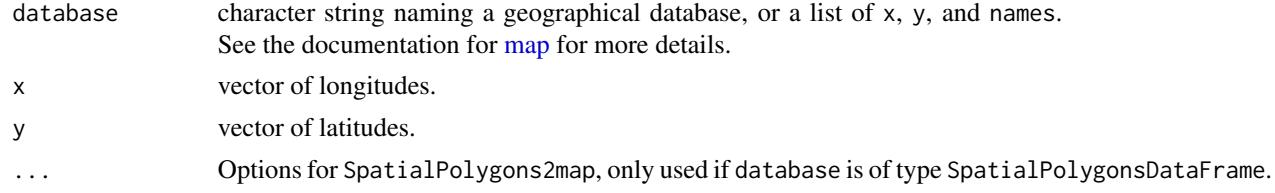

# Value

A list of character strings, naming the map region that each (longitude, latitude) pair falls into.

# Note

This function may give erroneous results if the database contains enclaves. For instance, a point in San Marino may also be identified as being in Italy.

# Author(s)

Tom Minka

# See Also

in.polygon

```
# NYC
map.where("state", -73.8, 41)
# Auckland
map.where("nz", 174.6, -36.92)
# find both in the world
map.where(x = c(174.6, -73.8), y = c(-36.92, 41))
# with a map object:
m = map("state", "new work", fill = TRUE, plot = FALSE)map.where(m, -73.8, 41)
```
<span id="page-22-0"></span>The old, legacy, world map (which dates from around 1990) will be completely removed in future versions (not before 2019) of the maps package. The data set will remain available in the mapdata package.

#### Format

During a transition period (maps version 3.0–3) it is possible to switch to the old legacy map using the function world.legacy(TRUE) or by setting the setting the environment variable R\_MAP\_DATA\_LEGACY=TRUE prior to loading the package.

In future releases, this dataset will be removed completely. It will however remain available in the mapdata package (as of version 2.3.0), where it is called worldLores

#### See Also

[map](#page-12-1),[world.legacy](#page-35-1),[world](#page-33-1)

# Examples

```
## DEPRECATED:
# map('legacy_world', fill = TRUE, col = 1:10)
## Use mapdata::worldLores instead:
#Not run
if (requireNamespace("mapdata", quietly=TRUE) && packageVersion("mapdata") >= "2.3.0") {
  map("mapdata::worldLores", fill = TRUE, col = 1:10)
}
```
<span id="page-22-1"></span>match.map *Index map regions*

# **Description**

Assigns an index to each map region, useful for map coloring.

# Usage

```
match.map(database, regions, exact = FALSE, warn = TRUE)
```
### <span id="page-23-0"></span>**Arguments**

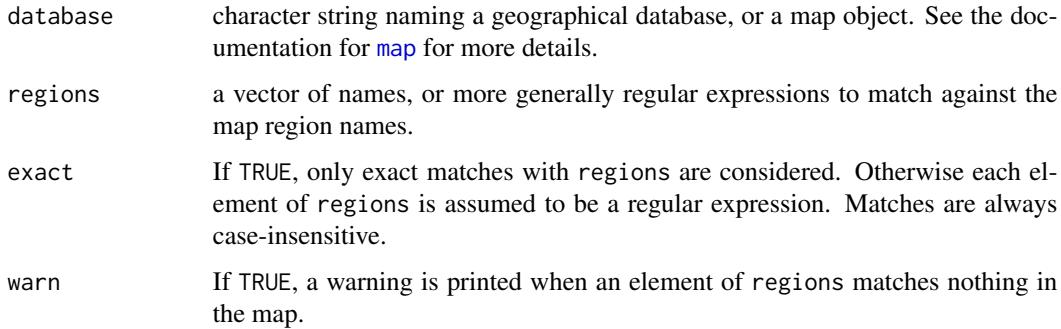

# Value

Returns an integer vector giving an index to each region in the database. The index is the index of the string in regions which matches the region name. Matching is done as in [map](#page-12-1). More specifically, all regions r whose name matches regions[i] will have index i. Unmatched regions will have index NA. Overlapping matches cause an error.

This behavior differs from [pmatch](#page-0-0) because a single entry in regions may match several entries in the map.

#### Author(s)

Tom Minka

#### References

Richard A. Becker, and Allan R. Wilks, "Maps in S", *AT\&T Bell Laboratories Statistics Research Report, 1991.* <http://ect.bell-labs.com/sl/doc/93.2.ps>

# See Also

[grep](#page-0-0)

```
# filled map showing Republican vote in 1900
# (figure 6 in the reference)
data(state, package = "datasets")
data(votes.repub)
state.to.map <- match.map("state", state.name)
x <- votes.repub[state.to.map, "1900"]
gray.colors < -function(n) gray(rev(0:(n - 1))/n)color <- gray.colors(100)[floor(x)]
map("state", fill = TRUE, col = color); map("state", add = TRUE)
```
<span id="page-24-0"></span>This database produce a map of New Zealand at a basic level of detail. The '"nz"' database includes the 3 main Islands and 19 smaller coastal islands.

# Usage

data(nzMapEnv)

# Format

The data file is merely a character string which specifies the name of an environment variable which contains the base location of the binary files used by the map drawing functions. This environment variable (R\_MAP\_DATA\_DIR for the datasets in the maps package) is set at package load time *if it does not already exist*. Hence setting the environment variable before loading the package can override the default location of the binary datasets.

# References

Richard A. Becker, and Allan R. Wilks, "Maps in S", *AT\&T Bell Laboratories Statistics Research Report [93.2], 1993.*

Richard A. Becker, and Allan R. Wilks, "Constructing a Geographical Database", *AT\&T Bell Laboratories Statistics Research Report [95.2], 1995.*

#### See Also

[map](#page-12-1)

#### Examples

```
map('nz')
map('nz', xlim = c(166, 179), ylim = c(-48, -34))
```
ozone *Sample datasets*

# Description

Datasets used to illustrate map functions.

ozone contains the median of daily maxima ozone concentration in 41 US cities for June 1974 through August 1974. Concentrations are in parts per billion (ppb).

unemp Has population and unemployment percentage for US counties.

votes.repub contains the percentage republican votes in the 1900 election.

# Usage

```
data(ozone)
data(unemp)
data(votes.repub)
```
# References

Cleveland, W.S., Kleiner, B., McRae, J.E., Warner, J.L., and Pasceri, P.E. , "The Analysis of Ground-Level Ozone Data from New Jersey, New York, Connecticut, and Massachusetts: Data Quality Assessment and Temporal and Geographical Properties", *Bell Laboratories Memorandum, 1975*.

smooth.map *Smooth out aggregated data*

# Description

Increases the resolution of data aggregated over map regions, by either smoothing or interpolation. Also fills in missing values.

# Usage

```
smooth.map(m, z, res = 50, span = 1/10, averages = FALSE, type = c("smooth","interp"), merge = FALSE)
```
# Arguments

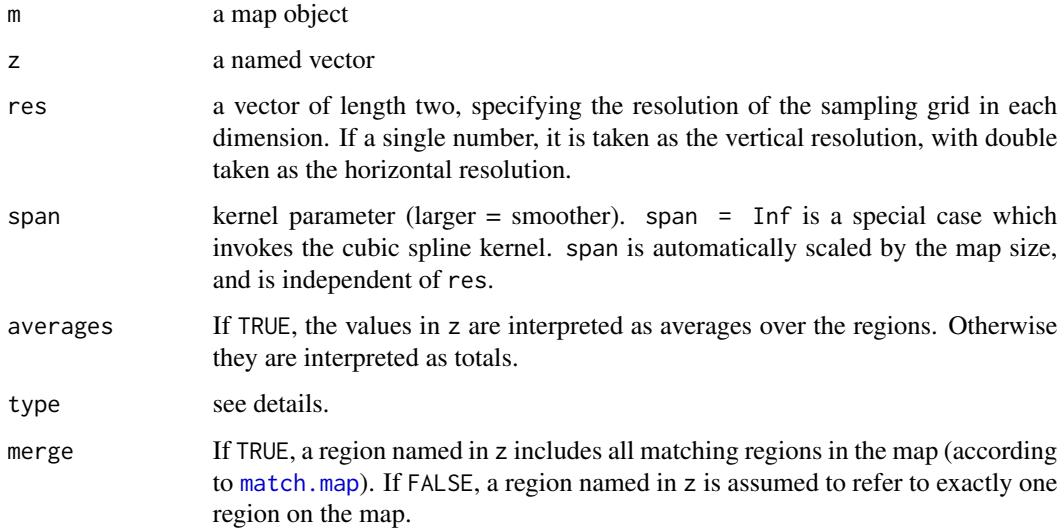

<span id="page-25-0"></span>

#### smooth.map 27

#### Details

For type = "smooth", the region totals are first converted into point measurements on the sampling grid, by dividing the total for a region among all sample points inside it. Then it is a regular kernel smoothing problem. Note that the region totals are not preserved.

The prediction  $z_0$  for location  $x_0$  (a vector) is the average of z for nearby sample points:

$$
z_o = \frac{\sum_x k(x, x_o) z(x)}{\sum_x k(x, x_o)}
$$

$$
k(x, x_o) = exp(-\lambda ||x - x_o||^2)
$$

 $\lambda$  is determined from span. Note that  $x_0$  is over the same sampling grid as x, but  $z_0$  is not necessarily the same as  $z(x_o)$ .

For type = "interp", the region totals are preserved by the higher-resolution function. The function is assumed to come from a Gaussian process with kernel k. The measurement  $z[\tau]$  is assumed to be the sum of the function over the discrete sample points inside region r. This leads to a simple formula for the covariance matrix of z and the cross-covariance between zo and z. The prediction is the cross-covariance times the inverse covariance times z. Unlike Tobler's method, the predictions are not constrained to live within the original data range, so there tends to be "ringing" effects.

See the references for more details.

# Value

A data frame with columns x, y, and z giving the smoothed value z for locations  $(x, y)$ . Currently the  $(x, y)$  values form a grid, but this is not guaranteed in the future.

# Author(s)

Tom Minka

# References

W.F. Eddy and A. Mockus. An example of the estimation and display of a smoothly varying function of time and space - the incidence of disease mumps. *Journal of the American Society for Information Science*, 45(9):686-693, 1994. <http://web.eecs.utk.edu/~audris/papers/jasis.pdf>

W. R. Tobler. Smooth pycnophylactic interpolation for geographical regions. *Journal of the American Statistical Association* 74:519-530, 1979.

```
# compare to the example for match.map
data(state, package = "datasets")
data(votes.repub)
z = votes.repub[, "1900"]
m = map("state", fill = TRUE, plot = FALSE)# use a small span to fill in, but not smooth, the data
# increase the resolution to get better results
fit = smooth.map(m, z, span = 1/100, merge = TRUE, ave = TRUE)
```

```
mat = tapply(fit$z, fit[1:2], mean)
gray.colors \leq function(n) gray(rev(0:(n - 1))/n)
par(bg = "blue")filled.contour(mat, color.palette = gray.colors, nlev = 32, asp = 1)
# another way to visualize:
image(mat, col = gray.colors(100))
# for a higher degree of smoothing:
# fit = smooth.map(m, z, merge = TRUE, ave = TRUE)
# interpolation, state averages are preserved:
# fit = smooth.map(m, z, merge = TRUE, ave = TRUE, type = "interp")
```
Spatial2map *Read SpatialPolygons and SpatialLines objects*

# <span id="page-27-1"></span>Description

These functions transform some classes provided by the package sp into a simple list that can be used by map().

#### Usage

```
SpatialPolygons2map(database, namefield=NULL)
SpatialLines2map(database, namefield=NULL)
```
#### Arguments

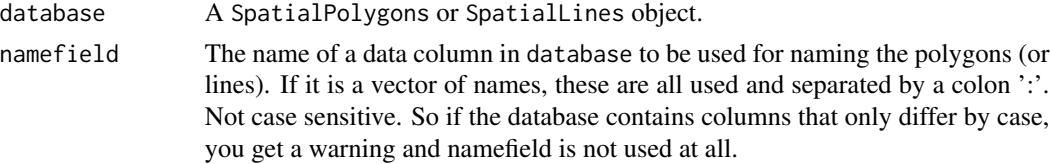

#### Details

The 'map' list object only preserves co-ordinates and polygon names. All other information available in the original data is lost.

The option namefield is only taken into account if database is class Spatial[]DataFrame. namefield may be a vector of column names, e.g. to get polygons named as 'country:state'.

# Value

A list with four components: x, y, names, range, similar to the return value of map(). This data can be used as a database for map(). The lines and polygons are separated by NA.

# See Also

[map](#page-12-1),[SpatialPolygons](#page-0-0) (in the sp library), [readShapePoly](#page-0-0) (in the maptools library)

<span id="page-27-0"></span>

<span id="page-28-1"></span><span id="page-28-0"></span>

This database produces a map of the states of the United States mainland generated from US Department of the Census data (see the reference).

# Usage

data(stateMapEnv)

# Format

The data file is merely a character string which specifies the name of an environment variable which contains the base location of the binary files used by the map drawing functions. This environment variable (R\_MAP\_DATA\_DIR for the datasets in the maps package) is set at package load time *if it does not already exist*. Hence setting the environment variable before loading the package can override the default location of the binary datasets.

# References

Richard A. Becker, and Allan R. Wilks, "Maps in S", *AT\&T Bell Laboratories Statistics Research Report [93.2], 1993.*

Richard A. Becker, and Allan R. Wilks, "Constructing a Geographical Database", *AT\&T Bell Laboratories Statistics Research Report [95.2], 1995.*

US Department of Commerce, Census Bureau, *County Boundary File,* computer tape, available from Customer Services, Bureau of the Census, Washingdon DC 20233.

# See Also

[map](#page-12-1).

# Examples

map('state', fill = TRUE, col = palette())

This database produces a cartogram of the states of the United States mainland based on CartoDraw, roughly proportional to population (see references).

state.carto.center are coordinates of the state centers for annotation purposes.

# Usage

```
data(stateMapEnv)
data(state.carto.center)
```
# Format

The data file is merely a character string which specifies the name of an environment variable which contains the base location of the binary files used by the map drawing functions. This environment variable (R\_MAP\_DATA\_DIR for the datasets in the maps package) is set at package load time *if it does not already exist*. Hence setting the environment variable before loading the package can override the default location of the binary datasets.

# References

Richard A. Becker, and Allan R. Wilks, "Maps in S", *AT\&T Bell Laboratories Statistics Research Report [93.2], 1993.*

Richard A. Becker, and Allan R. Wilks, "Constructing a Geographical Database", *AT\&T Bell Laboratories Statistics Research Report [95.2], 1995.*

CartoDraw, <http://www.computer.org/csdl/trans/tg/2004/01/v0095-abs.html>

#### See Also

[map](#page-12-1).

```
map('state.carto', fill = TRUE, col = palette())
```
<span id="page-30-1"></span><span id="page-30-0"></span>

A database matching FIPS codes to maps package state names.

# Usage

data(state.fips)

# Format

A list with 6 components, namely "fips", "ssa", "region", "division", "abb" and "polyname", containing the US Census Bureau FIPS, SSA, REGION and DIVISION numbers, the standard state abbreviation and the respective state polygon name. Note that "fips" is represented as an integer, so any leading zero (which is part of the fips code) is not shown by default.

# See Also

[county.fips](#page-4-1)

state.vbm *United States State Visibility Base Map*

#### Description

This database produces a map of the states of the United States mainland. The Visibility Base Map was created by Mark Monmonier to provide simplified state shapes with sufficient areas to allow annotations in even the small states.

state.vbm.center are coordinates of the state centers for annotation purposes. The states are alphabetically ordered, in the same order as the map. So state names can be matched via e.g. map(state.vbm, plot=FALSE)\$name.

#### Usage

```
data(state.vbmMapEnv)
data(state.vbm.center)
```
# Format

The data file is merely a character string which specifies the name of an environment variable which contains the base location of the binary files used by the map drawing functions. This environment variable (R\_MAP\_DATA\_DIR for the datasets in the maps package) is set at package load time *if it does not already exist*. Hence setting the environment variable before loading the package can override the default location of the binary datasets.

# <span id="page-31-0"></span>References

Richard A. Becker, and Allan R. Wilks, "Maps in S", *AT\&T Bell Laboratories Statistics Research Report [93.2], 1993.*

Richard A. Becker, and Allan R. Wilks, "Constructing a Geographical Database", *AT\&T Bell Laboratories Statistics Research Report [95.2], 1995.*

Mark Monmonier and George Schnell, "The Study of Population", *Elements, Patterns, Processes. Charles E. Merrill. Columbus, OH. 1982.*

### See Also

[map](#page-12-1).

# Examples

map('state.vbm', fill = TRUE, col = palette())

<span id="page-31-1"></span>

us.cities *Database of US cities*

# Description

This database is of us cities of population greater than about 40,000. Also included are state capitals of any population size.

# Format

A list with 6 components, namely "name", "country.etc", "pop", "lat", "long", and "capital", containing the city name, the state abbreviation, approximate population (as at January 2006), latitude, longitude and capital status indication (0 for non-capital, 1 for capital, 2 for state capital.

# **NOTE**

Some of the city names may be out of date. Please send any corrections to the package maintainer.

# See Also

[map.cities](#page-17-1)

This database produces a map of the United States mainland generated from US Department of the Census data (see the reference).

# Usage

data(usaMapEnv)

# Format

The data file is merely a character string which specifies the name of an environment variable which contains the base location of the binary files used by the map drawing functions. This environment variable (R\_MAP\_DATA\_DIR for the datasets in the maps package) is set at package load time *if it does not already exist*. Hence setting the environment variable before loading the package can override the default location of the binary datasets.

# References

Richard A. Becker, and Allan R. Wilks, "Maps in S", *AT\&T Bell Laboratories Statistics Research Report [93.2], 1993.*

Richard A. Becker, and Allan R. Wilks, "Constructing a Geographical Database", *AT\&T Bell Laboratories Statistics Research Report [95.2], 1995.*

US Department of Commerce, Census Bureau, *County Boundary File,* computer tape, available from Customer Services, Bureau of the Census, Washingdon DC 20233.

# See Also

[map](#page-12-1).

# Examples

map('usa')

<span id="page-32-1"></span><span id="page-32-0"></span>

<span id="page-33-1"></span><span id="page-33-0"></span>

This updated (2013) world map is imported from the Natural Earth project (the 1:50m resolution version). It replaces a much older version based on the CIA World Data Bank II data. That older version is still temporarily included in the package (but deprecated) and can reached as legacy\_world. In the future this old package will only be available via txpeh mapdata  $(v2.3.0)$ .

# Usage

data(worldMapEnv)

# Format

The data file is merely a character string which specifies the name of an environment variable which contains the base location of the binary files used by the map drawing functions. This environment variable (R\_MAP\_DATA\_DIR\_WORLD) is set at package load time *if it does not already exist*. Hence setting the environment variable before loading the package can override the default location of the binary datasets.

During a transition period (maps version 3.0–1) it is possible to switch to the old legacy map using the function world.legacy(TRUE) or by setting the setting the environment variable R\_MAP\_DATA\_LEGACY=TRUE prior to loading the package.

# Details

As of version 3.1, the world database no longer contains any lakes. These have been moved to a separate database called lakes.

#### Source

The Natural Earth data set is available from <http://www.naturalearthdata.com>.

#### References

Richard A. Becker, and Allan R. Wilks, "Maps in S", *AT\&T Bell Laboratories Statistics Research Report [93.2], 1993.*

Richard A. Becker, and Allan R. Wilks, "Constructing a Geographical Database", *AT\&T Bell Laboratories Statistics Research Report [95.2], 1995.*

# See Also

[map](#page-12-1),[world.legacy](#page-35-1),[legacy\\_world](#page-11-1),[lakes](#page-10-1)

#### <span id="page-34-0"></span>world.cities 35

#### Examples

```
# notice how some polygons extend beyond the [-180,180] interval:
map('world', fill = TRUE, col = 1:10)
# if you wrap at [-180,180], you also can get a clean closure of Antarctica
map('world', fill = TRUE, col = 1:10, wrap=c(-180,180) )
```
<span id="page-34-1"></span>

#### world.cities *Database of world cities*

# Description

This database is primarily of world cities of population greater than about 40,000. Also included are capital cities of any population size, and many smaller towns.

# Usage

```
data(world.cities)
```
#### Format

A list with 6 components, namely "name", "country.etc", "pop", "lat", "long", and "capital", containing the city name, the country name, approximate population (as at January 2006), latitude, longitude and capital status indication (0 for non-capital, 1 for capital, 2 for China Municipalities, and 3 for China Provincial capitals)

# **NOTE**

Some of the country names and city names may be out of date. Please send any corrections to the package maintainer.

#### Source

The data were originally obtained from Stefan Helders' website [http://www.world-gazetteer.](http://www.world-gazetteer.com) [com](http://www.world-gazetteer.com), which now redirects to <http://www.populationmondiale.com>. There are no recent updates available.

# See Also

[map.cities](#page-17-1)

<span id="page-35-1"></span><span id="page-35-0"></span>

A function to switch the "world" map to the old (1990) version and back.

#### Usage

```
world.legacy(wl=FALSE)
```
# Arguments

wl Set to TRUE to switch to the old world map. Set FALSE to switch back to the new map. In either case, the old legacy map can always be reached as legacy\_world.

#### Details

This function is DEPRECATED!

This function switches the "world" database to the old (1990) version. It is provided temporarily for cases where the new updated world map causes problems. In this way, code may run unchanged and still use the legacy world data base. It is highly recommended, though, to use this possibility only as a last resource. Addressing mapdata::worldLores directly or updating code to use the new data base is the recommended option.

The new version is updated to about 2013, so has many new countries that did not exist in 1990 (e.g. in Central and Eastern Europe).

This function will be removed from the maps package in future releases. The legacy world database remains available as worldLores from the mapdata package.

# See Also

[map](#page-12-1),[world](#page-33-1),[legacy\\_world](#page-11-1)

world2 *Pacific Centric Low resolution World Map*

# **Description**

This is an alternative version of the world database based on latitudes [0, 360), which then has the Pacific Ocean in the centre of the map.

#### Usage

data(world2MapEnv)

# <span id="page-36-0"></span> $\omega$  and  $\omega$  37

# Format

The data file is merely a character string which specifies the name of an environment variable which contains the base location of the binary files used by the map drawing functions. This environment variable (R\_MAP\_DATA\_DIR\_WORLD for the datasets in the maps package) is set at package load time *if it does not already exist*. Hence setting the environment variable before loading the package can override the default location of the binary datasets.

# **NOTE**

This data set is in fact largely obsolete. Often the same (more general) result can be obtained by using wrapping:

map("world", wrap=c(0,360))

This will also work fine with fill=TRUE or any other appropriate longitude interval (e.g. c(-90, 270)).

However, world2 is useful when setting xlim to an interval crossing the 180 meridian.

# Source

The Natural Earth data set is available from <http://www.naturalearthdata.com>.

# References

Richard A. Becker, and Allan R. Wilks, "Maps in S", *AT\&T Bell Laboratories Statistics Research Report [93.2], 1993.*

Richard A. Becker, and Allan R. Wilks, "Constructing a Geographical Database", *AT\&T Bell Laboratories Statistics Research Report [95.2], 1995.*

#### See Also

[map](#page-12-1), [world](#page-33-1)

```
map('world2', xlim = c(100, 300))
map.axes()
# xlim is performed before wrapping:
map('world', wrap=c(0,360), xlim = c(100, 300))
# so to emulate "world2":
ww2 <- map('world', wrap=c(0,360), plot=FALSE, fill=TRUE)
map(ww2, xlim = c(100, 300), fill=True)
```
# <span id="page-37-0"></span>Index

∗Topic datasets canada.cities , [4](#page-3-0) county , [4](#page-3-0) county.fips, [5](#page-4-0) france, [6](#page-5-0) iso3166 , [9](#page-8-0) italy , [10](#page-9-0) lakes , [11](#page-10-0) legacy\_world , [12](#page-11-0) nz , [25](#page-24-0) ozone, [25](#page-24-0) state , [29](#page-28-0) state.carto, [30](#page-29-0) state.fips, [31](#page-30-0) state.vbm , [31](#page-30-0) us.cities , [32](#page-31-0) usa , [33](#page-32-0) world , [34](#page-33-0) world.cities , [35](#page-34-0) world2 , [36](#page-35-0) ∗Topic dplot area.map , [2](#page-1-0) match.map, [23](#page-22-0) smooth.map , [26](#page-25-0) ∗Topic hplot map , [13](#page-12-0) map.axes, [17](#page-16-0) map.cities, [18](#page-17-0) map.scale, [20](#page-19-0) map.text, [21](#page-20-0) ∗Topic iplot identify.map , [7](#page-6-0) map.where, [22](#page-21-0) area.map , [2](#page-1-0) canada.cities , [4](#page-3-0) , *[19](#page-18-0)*

county , [4](#page-3-0) , *[13](#page-12-0)* county.fips , [5](#page-4-0) , *[31](#page-30-0)* countyMapEnv *(*county *)* , [4](#page-3-0) Deprecated *(*maps-deprecated *)* , [23](#page-22-0)

france, [6](#page-5-0) franceMapEnv *(*france *)* , [6](#page-5-0)

grep , *[24](#page-23-0)*

identify , *[7](#page-6-0)* identify.default , *[7](#page-6-0)* identify.map , [7](#page-6-0) iso.alpha *(*iso.expand *)* , [8](#page-7-0) iso.expand , [8](#page-7-0) , *[10](#page-9-0)* iso3166, [9](#page-8-0), 9 italy , [10](#page-9-0) italyMapEnv *(*italy *)* , [10](#page-9-0)

lakes , [11](#page-10-0) , *[34](#page-33-0)* lakesMapEnv *(*lakes *)* , [11](#page-10-0) legacy\_world , [12](#page-11-0) , *[34](#page-33-0)* , *[36](#page-35-0)* legacy\_world2 *(*legacy\_world *)* , [12](#page-11-0) legacy\_world2MapEnv *(*legacy\_world *)* , [12](#page-11-0) legacy\_worldMapEnv *(*legacy\_world *)* , [12](#page-11-0)

map, [2](#page-1-0), [3](#page-2-0), [5](#page-4-0), [6](#page-5-0), [11](#page-10-0), [12](#page-11-0), [13](#page-12-0), [21](#page-20-0)[–25](#page-24-0), [28](#page-27-0)[–30](#page-29-0), *[32](#page-31-0) [–34](#page-33-0)* , *[36,](#page-35-0) [37](#page-36-0)* map.axes , *[16](#page-15-0)* , [17](#page-16-0) , *[20](#page-19-0)* map.cities , *[4](#page-3-0)* , [18](#page-17-0) , *[32](#page-31-0)* , *[35](#page-34-0)* map.grid , *[16](#page-15-0)* map.scale , *[16](#page-15-0)* , [20](#page-19-0) map.text , *[9](#page-8-0)* , *[16](#page-15-0)* , [21](#page-20-0) map.where , *[7](#page-6-0)* , [22](#page-21-0) mapproject , *[3](#page-2-0)* , *[14](#page-13-0)* , *[19](#page-18-0)* maps-deprecated, [23](#page-22-0) match.map , *[2](#page-1-0)* , *[9](#page-8-0)* , [23](#page-22-0) , *[26](#page-25-0)*

nz , [25](#page-24-0) nzMapEnv *(*nz *)* , [25](#page-24-0)

ozone, [25](#page-24-0)

par , *[15](#page-14-0)*

# INDEX  $39$

pmatch , *[24](#page-23-0)* points , *[19](#page-18-0)* polygon , *[16](#page-15-0)*

readShapePoly , *[28](#page-27-0)*

```
26
sov.expand
(iso.expand
)
,
8
28
SpatialLines2map
(Spatial2map
)
, 28
SpatialPolygons
, 28
SpatialPolygons2map
, 16
SpatialPolygons2map
(Spatial2map
)
, 28
state
, 13
, 29
30
state.cartoMapEnv
(state.carto
)
, 30
531
state.vbm
, 31
state.vbmMapEnv
(state.vbm
)
, 31
stateMapEnv
(state
)
, 29
```
text , *[19](#page-18-0)*

unemp *(*ozone *)* , [25](#page-24-0) us.cities , *[19](#page-18-0)* , [32](#page-31-0) usa, [13](#page-12-0), [33](#page-32-0) usaMapEnv *(*usa *)* , [33](#page-32-0)

votes.repub *(*ozone *)* , [25](#page-24-0)

world , *[12](#page-11-0) , [13](#page-12-0)* , *[23](#page-22-0)* , [34](#page-33-0) , *[36,](#page-35-0) [37](#page-36-0)* world.cities , *[18](#page-17-0) , [19](#page-18-0)* , [35](#page-34-0) world.legacy , *[12](#page-11-0)* , *[23](#page-22-0)* , *[34](#page-33-0)* , [36](#page-35-0) world2 , [36](#page-35-0) world2MapEnv *(*world2 *)* , [36](#page-35-0) worldMapEnv *(*world *)* , [34](#page-33-0)